### **Test and Diagnosis Pattern Generation for Dynamic Bridging Faults and Transition Delay Faults**

**Cheng-Hung Wu, Saint James Lee and Kuen-Jong Lee National Cheng Kung University**

**Tainan, Taiwan**

**ASPDAC 2016**

### **Outline**

- **Introduction**
- **Background**
	- **Dynamic Bridging Faults (DBFs)**
	- **Dominance**
	- $-$  **DBF Detection**
- **Diagnosis Pattern Generation**
	- **Inverse Dynamic Bridging Faults (IDBFs)**
	- **Fault Pair Classification**
	- **Test and Diagnosis Pattern Generation Flow**
- **Experimental Results**
- **Conclusions**

### **Introduction**

- Accurate diagnosis needs to identify both the location and the type of fault.
- Both the transition delay fault (TDF) and the dynamic bridging fault (DBF) have similar transition delay faulty effect.

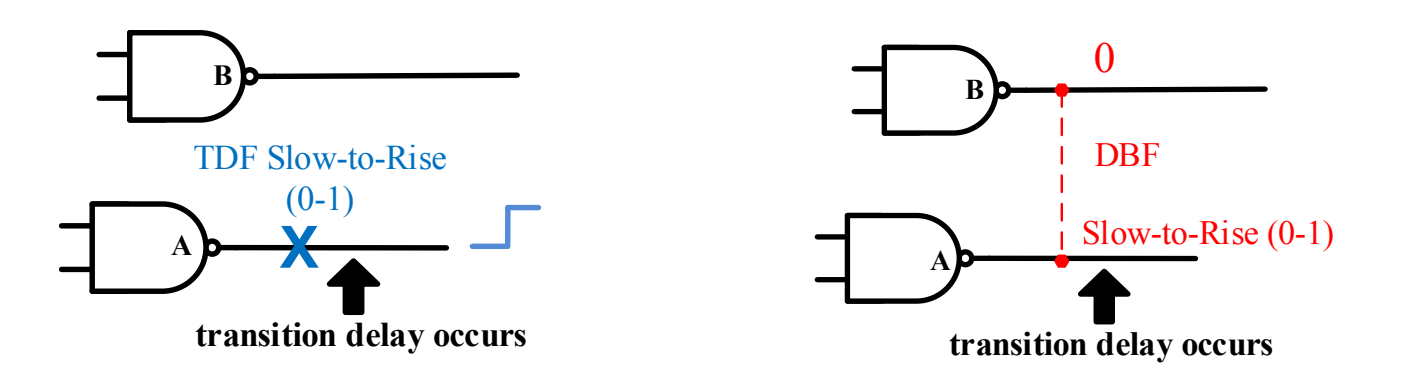

• We need a diagnosis method to distinguish these two similar fault models.

## **Dynamic Bridging Faults**

Each DBF involves two wire nodes; one whose delay is affected is called the victim and the other is called the aggressor of the DBF.

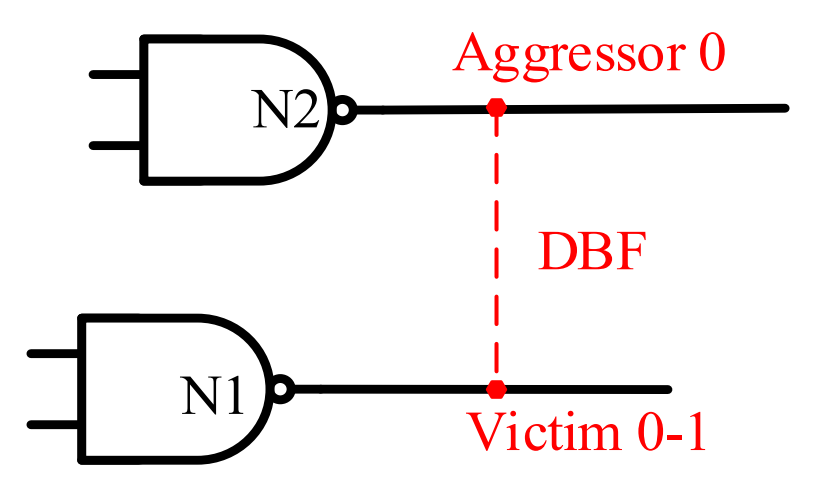

• There are two types of DBFs including bridge slow-to-rise (bsr) and bridge slow-to-fall (bsf).

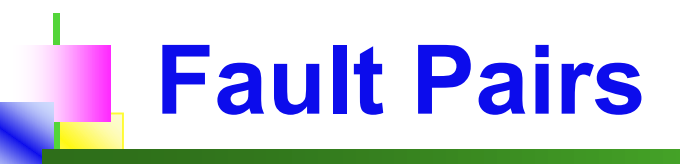

• Due to similar faulty effect, a fault pair is defined as a pair composed of a DBF and the corresponding TDF which located on the DBF's victim.

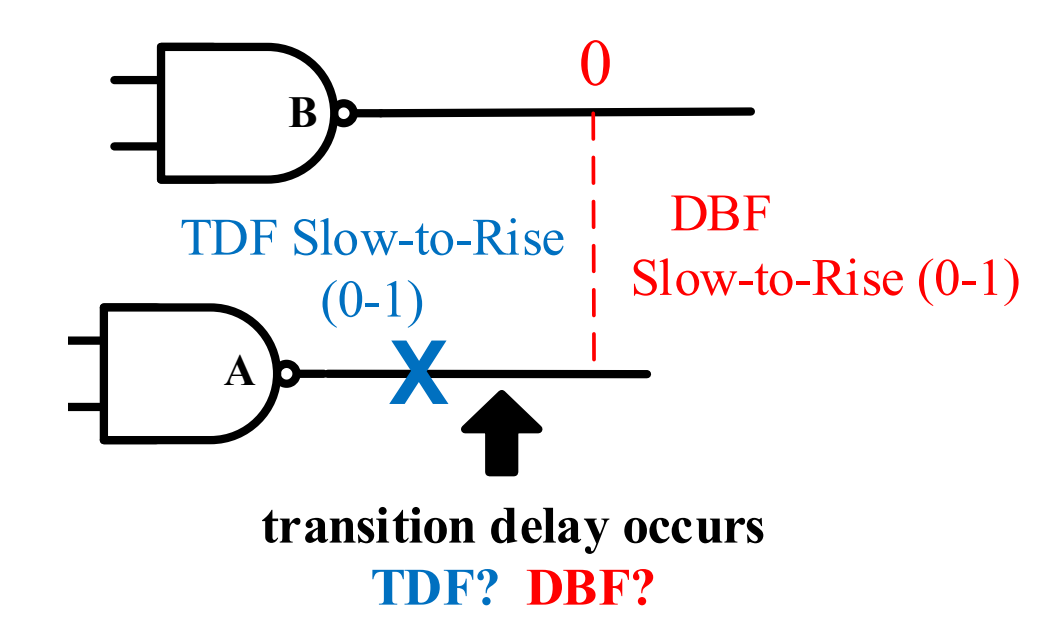

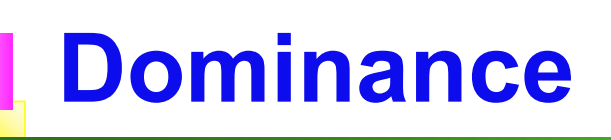

• **(1) Active a transition on target wire and propagate to some observable outputs. (2) Set a constraint on the other target wire.** 

To test DBF need to satisfy both **(1)** and **(2)**, but to test TDF only need to satisfy  $(1)$ , therefore TDF  $\rightarrow$  DBF.

• In order to distinguish a DBF from its corresponding TDF, a pattern must detect the TDF without detecting the DBF.

## **DBF Detection**

• To definitely detect a DBF, the aggressor must be set to a constant value that is opposite to the final value of the victim during the application of the test pattern.

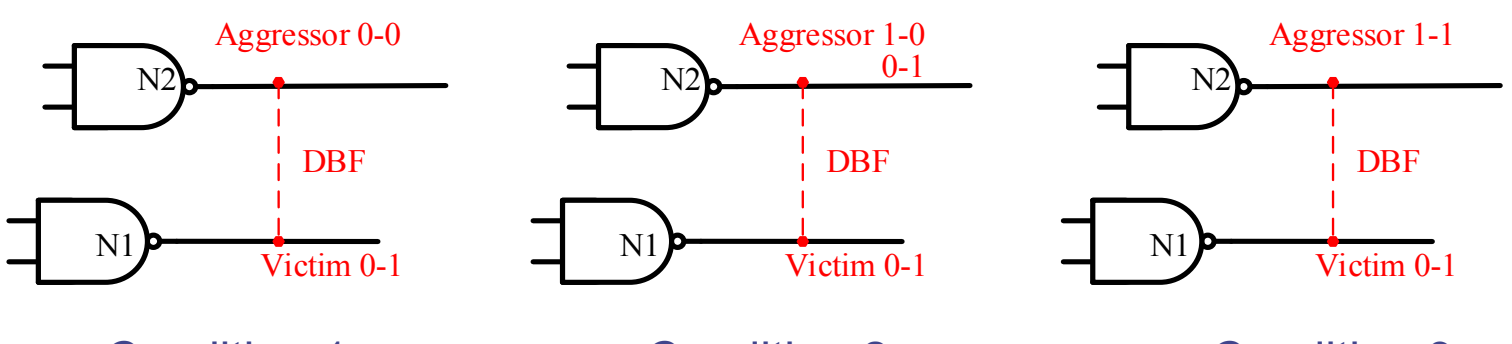

Condition 1 Definitely detected

Condition 2 Probably detected

Condition 3 Definitely not detected

### **Summary of Fault Behaviors**

1. Conventional tests targeting TDFs may not detect some DBFs.

- 2. If a test for a TDF also detects a DBF dominated by the TDF, the test cannot distinguish the two faults.
- 3. The only way to distinguish a DBF and its corresponding TDF is to inactivate the DBF while detecting the TDF.
- 4. To detect the TDF without detecting the DBF, the aggressor of DBF must hold the opposite value of victim's first-cycle value.

### **Outline**

- **Introduction**
- **Background**
	- **Dynamic Bridging Faults (DBFs)**
	- **Dominance**
	- $-$  **DBF Detection**
- **Diagnosis Pattern Generation**
	- **Inverse Dynamic Bridging Faults (IDBFs)**
	- **Fault Pair Classification**
	- **Test and Diagnosis Pattern Generation Flow**
- **Experimental Results**
- **Conclusions**

### **Inverse Dynamic Bridging Faults (IDBFs)**

• Our method uses the inverter to set the opposite constant value on the aggressor by building a new DBF with a new aggressor.

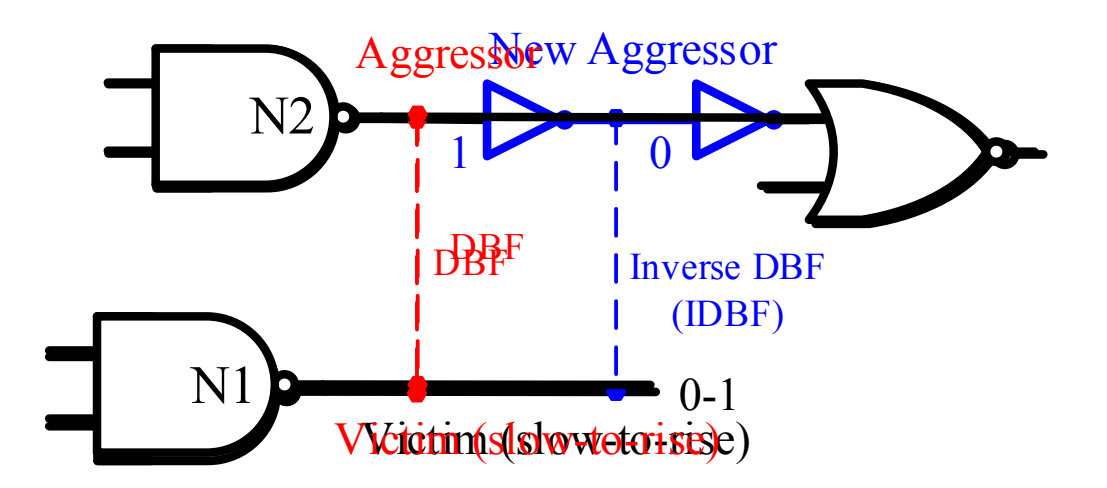

• The DBF would not be detected when the corresponding IDBF is detected.

## **Diagnosis Method**

- 1. Insert the inverter pairs for all wires at once, which does not affect original circuit's function.
- 2. This method targets all inverse DBF at a time in the ATPG stage so as to achieve dynamic pattern compaction.

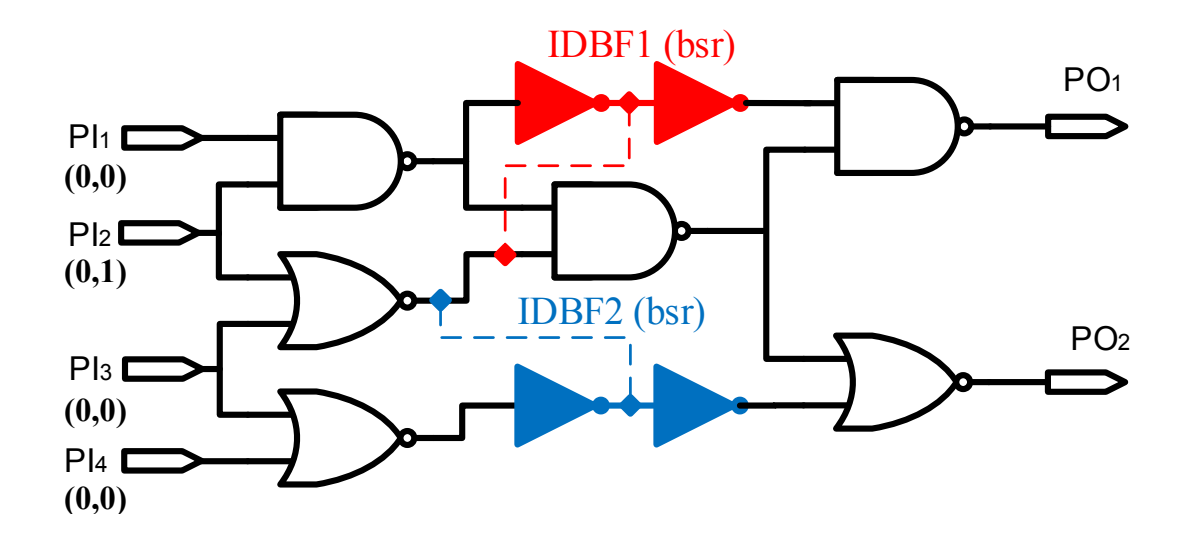

### **Fault Pairs Classification**

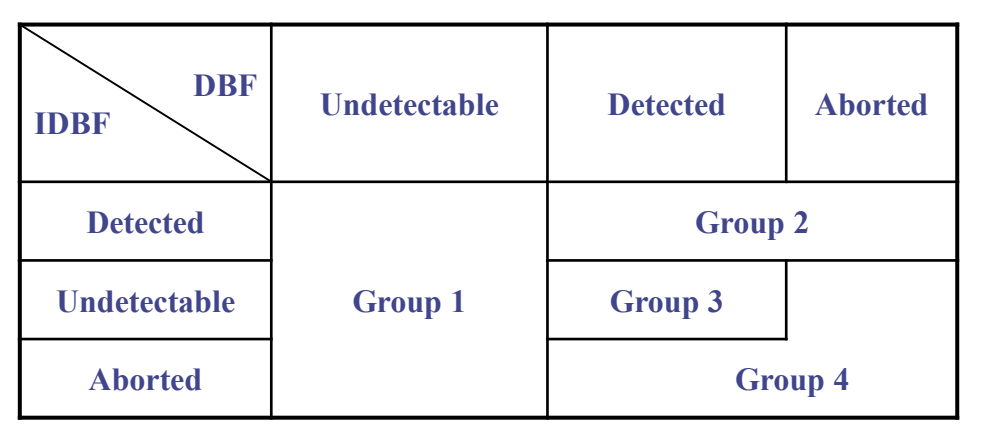

• Group 1: DBF = Undetectable (Distinguished) Group 2: DBF = Detected or Aborted IDBF = Detected (Distinguished) Group 3: DBF = Detected IDBF = Undetectable (Equivalent) Group 4: the remaining cases (Unidentified)

$$
DR\% =
$$

 $#Group\ 1 + #Group\ 2 + #Group\ 3$ #All fault pairs under consideration

### **Test and Diagnosis Flow - Overview**

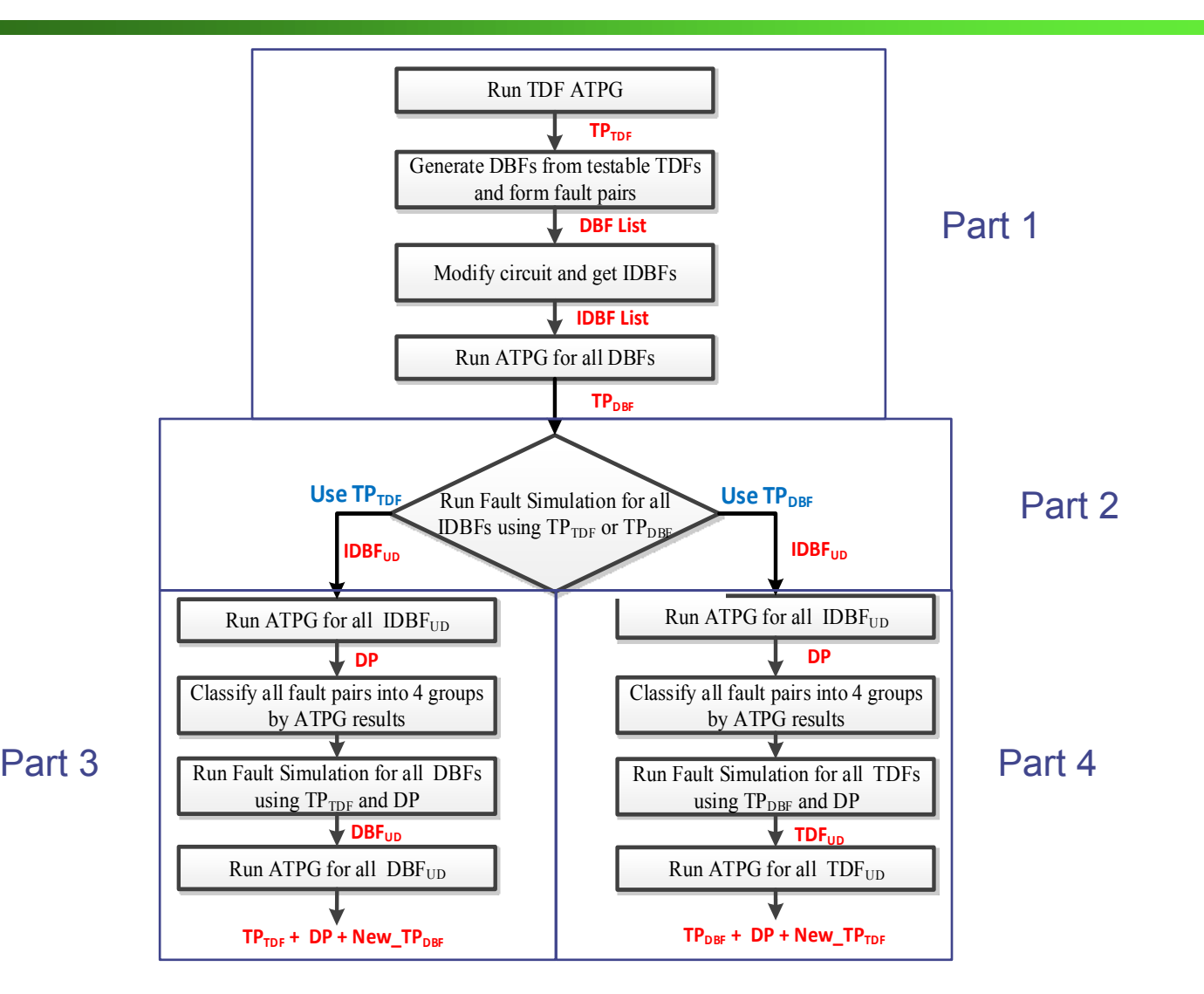

### **Test and Diagnosis Flow - Part 1**

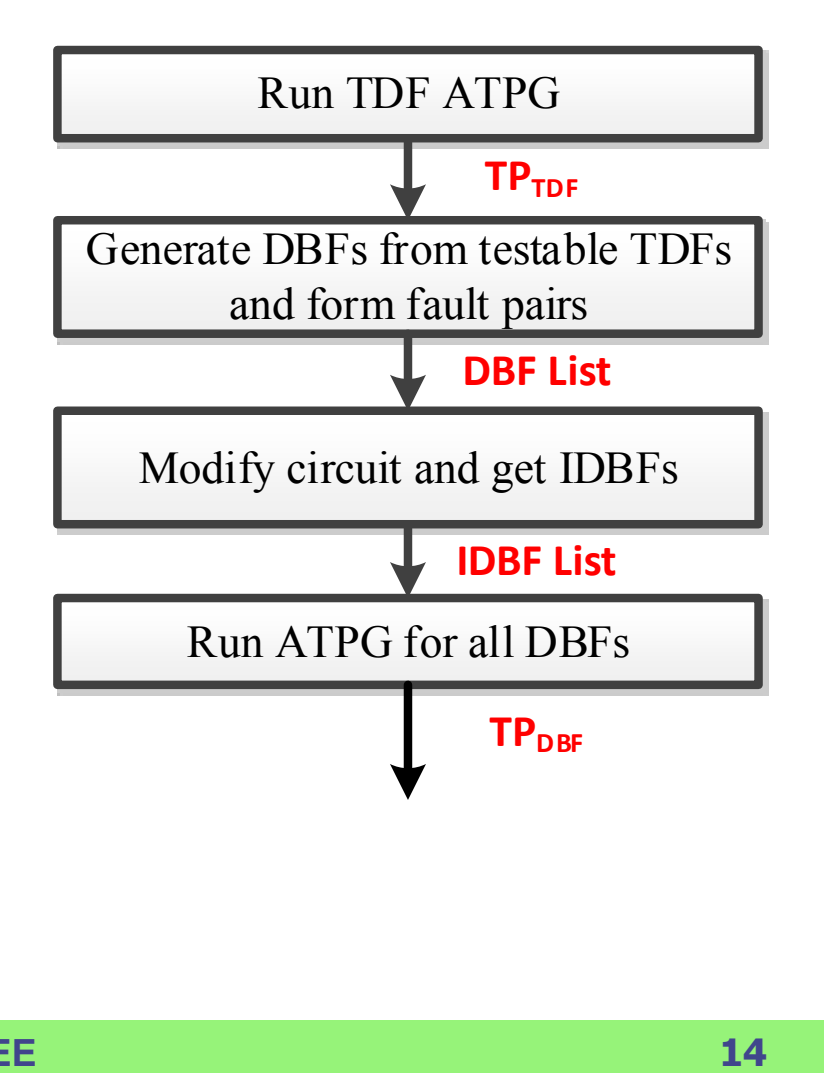

- $-$  Due to the dominance relation. we can drop all undetectable TDFs.
- Build a DBF list based on detectable TDFs .
- $-$  Build fault pairs according to the DBF list and IDBF list.
- $-$  Form a IDBF for each fault pair.

### **Test and Diagnosis Flow - Part 2** - The test patterns for IDBF fault simulation can use either  $TP_{TDF}$ or  $TP_{\text{DRF}}$ . The selection between  $TP_{TDF}$ and  $TP_{DEF}$  will cause the difference of total number of test patterns and diagnosis patterns since the sequence of ATPG processes are different. **1DBF**<sub>UD</sub><br>↑<br>15 **Use TP**<sup>TDF</sup> Run Fault Simulation for all **Use TP**<sub>DBF</sub> IDBFs using  $TP_{IDF}$  or  $TP_{DBF}$ **IDBF**<sub>UD</sub>

 Distinguish fault pairs by the test patterns using IDBF's fault simulation process.

# **Test and Diagnosis Flow - Part 3**

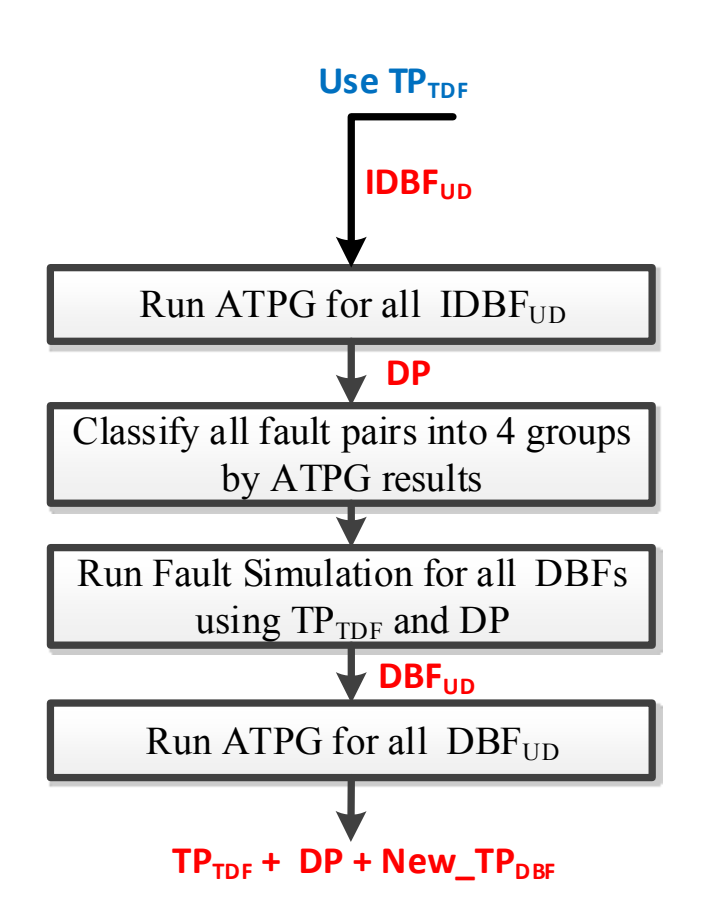

- The patterns to detect  $IDBF_{UD}$ are diagnosis patterns (DP).
- Classify all fault pairs into 4 groups, thus the diagnosis resolution is obtained.
- Generate test patterns for the rest of TDFs or DBFs so as to achieve both TDF testing and DBF testing.

# **Test and Diagnosis Flow - Part 4**

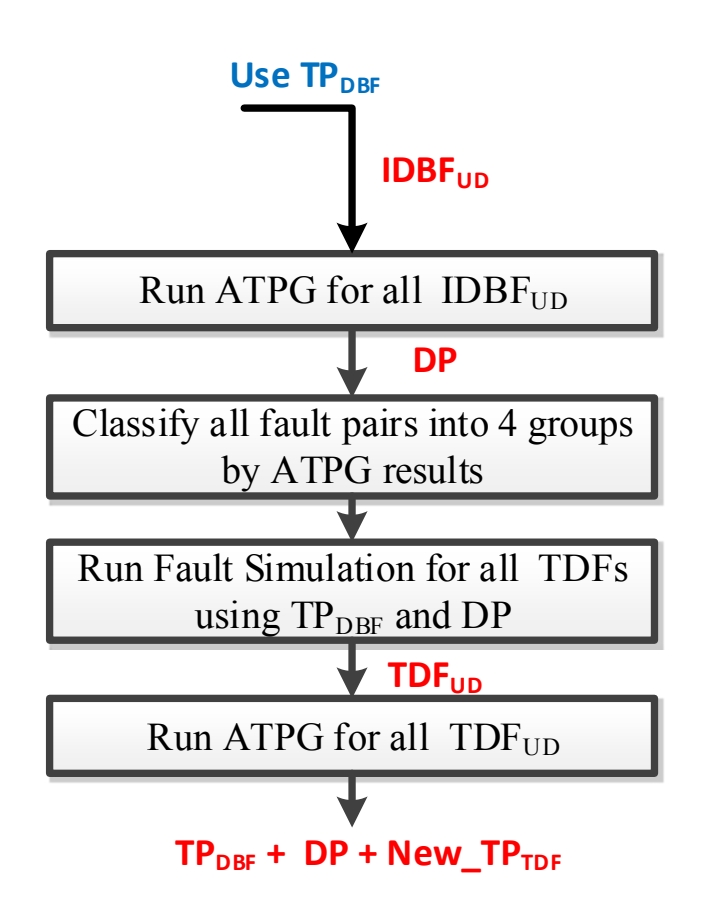

- The difference between part 3 and part 4 is the execution sequence of ATPG.
- TDF→IDBF→DBF on part 3 DBF→IDBF→TDF on part 4

### **Outline**

- **Introduction**
- **Background**
	- **Dynamic Bridging Faults (DBFs)**
	- **Dominance**
	- $-$  **DBF Detection**
- **Diagnosis Pattern Generation**
	- **Inverse Dynamic Bridging Faults (IDBFs)**
	- **Fault Pair Classification**
	- **Test and Diagnosis Pattern Generation Flow**
- **Experimental Results**
- **Conclusions**

### **Definition of Distance**

We define the distance between an aggressor and a victim of a fault pair as the number of gates on the shortest path from the aggressor to the victim with both forward paths and backward directions considered.

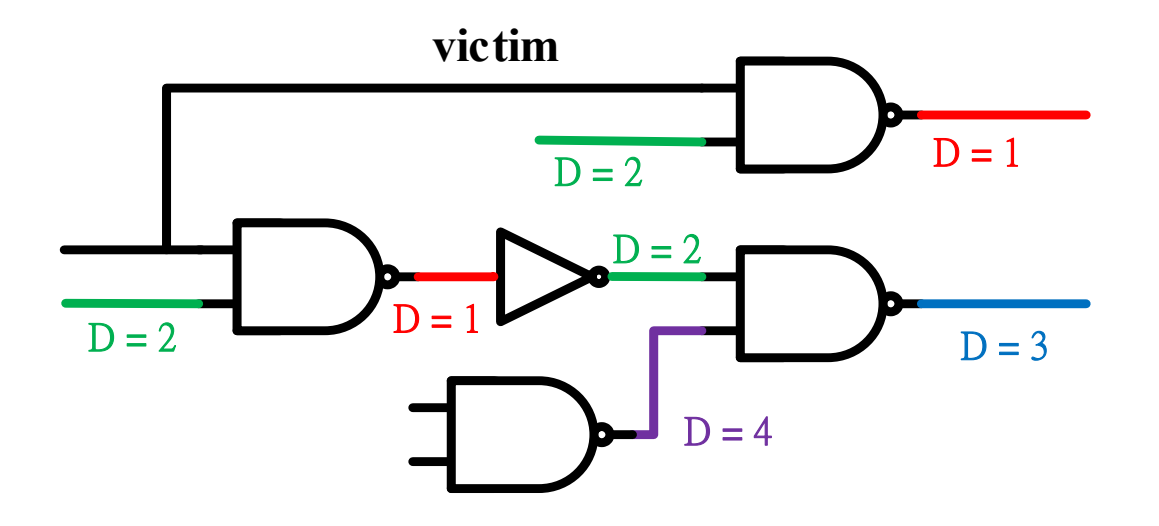

### **Experimental Results**

### • **Results of Fault Lists Generated by Distance** ≤ **4.**

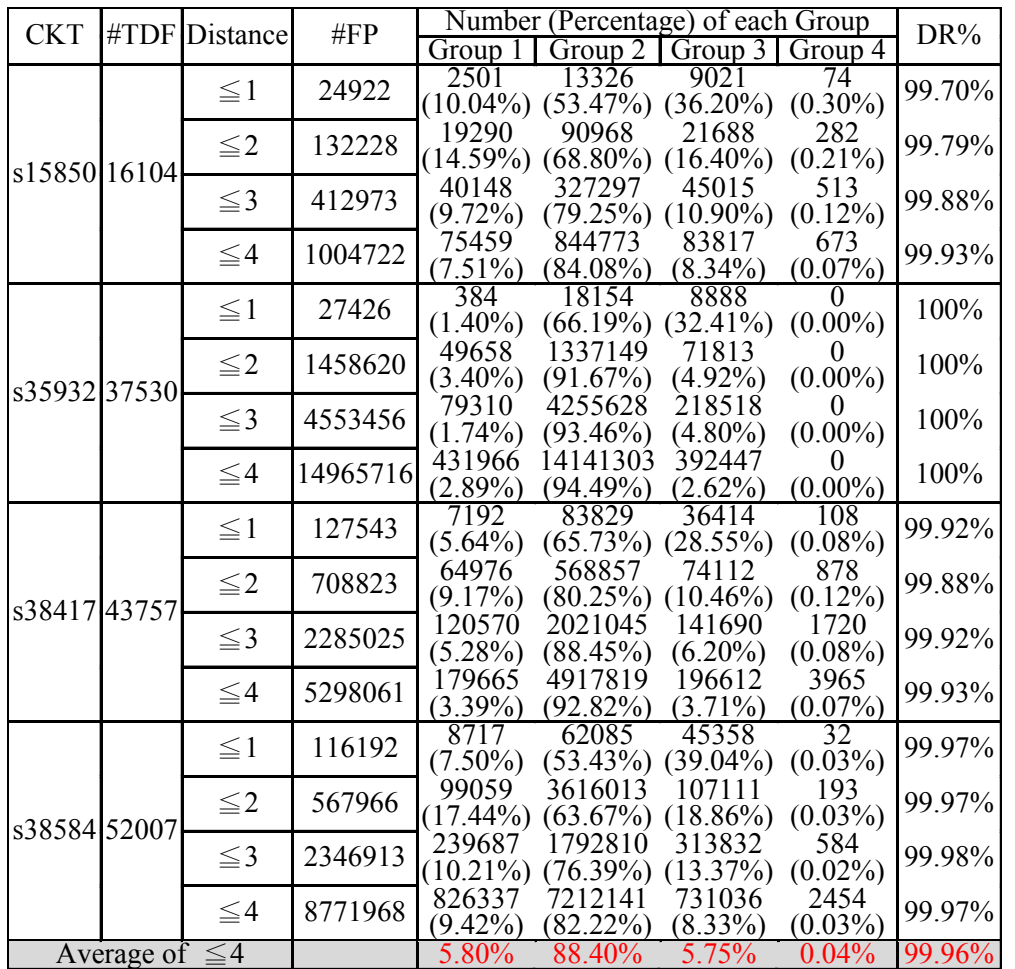

- Our diagnosis method can be applied on 88.40% of fault pairs.
- 99.96% of fault pairs can be identified as distinguished or equivalent.

- Group 1 = Distinguished Group 2 = Distinguished Group 3 = Equivalent
	- Group 4 = Unidentified

### **Experimental Results**

### • **Numbers of Test Patterns and Diagnosis Patterns for Fault Lists Determined by Distance.**

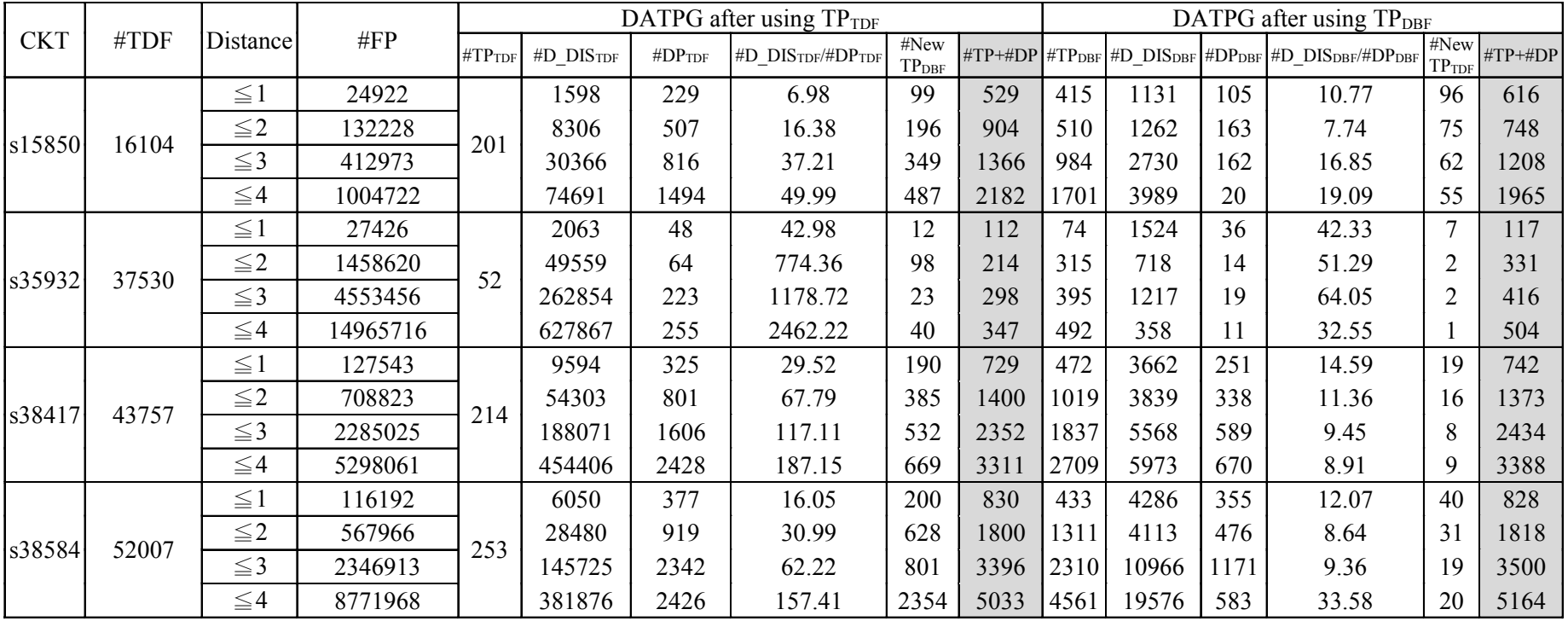

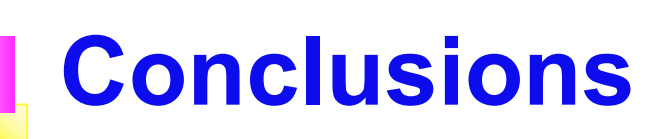

- Based on the dominance relation between TDFs and DBFs, we propose a novel circuit modified method to generate very compact diagnosis patterns to distinguish TDFs and DBFs.
- The results show that very high diagnosis resolution can be achieved by our proposed flow. (99.96% for fault pairs where DBF's aggressor and victim are near to each other, 99.99% for fault pairs that are randomly selected).